#### МИНИСТЕРСТВО ОБРАЗОВАНИЯ И НАУКИ РОССИЙСКОЙ ФЕДЕРАЦИИ

# ФЕДЕРАЛЬНОЕ ГОСУДАРСТВЕННОЕ БЮДЖЕТНОЕ ОБРАЗОВАТЕЛЬНОЕ УЧРЕЖДЕНИЕ ВЫСШЕГО ОБРАЗОВАНИЯ «САРАТОВСКАЯ ГОСУДАРСТВЕННАЯ **ЮРИДИЧЕСКАЯ АКАДЕМИЯ»**

# СМОЛЕНСКИЙ ФИЛИАЛ

# **УТВЕРЖДАЮ**

Первый проректор,

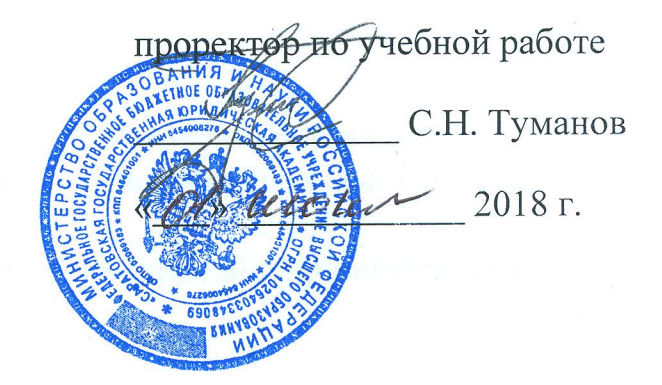

# Рабочая программа дисциплины «Информационные технологии в профессиональной деятельности»

по специальности 40.05.04 «Судебная и прокурорская деятельность»

(уровень специалитета)

форма обучения - очная, заочная

Смоленск - 2018

#### **1. Область применения и нормативные ссылки**

Настоящая программа учебной дисциплины устанавливает минимальные требования к знаниям и умениям обучающегося и определяет содержание и виды учебных занятий и отчетности.

Программа предназначена для преподавателей, ведущих данную дисциплину и обучающихся по специальности 40.05.04 «Судебная и прокурорская деятельность», изучающих дисциплину «Информационные технологии в профессиональной деятельности».

Программа разработана в соответствии с:

Федеральным государственным образовательным стандартом высшего образования по специальности 40.05.04 Судебная и прокурорская деятельность (уровень специалитета), утвержденным приказом Министерства образования и науки РФ от 16 февраля 2017 г. N 144;

Порядком организации и осуществления образовательной деятельности по образовательным программам высшего образования - программам бакалавриата, программам специалитета, программам магистратуры, утвержденным Приказом Министерства образования и науки РФ от 5 апреля 2017 г. № 301;

Локальными актами Академии.

#### **2. Цель и задачи освоения дисциплины**

Целью освоения дисциплины «Информационные технологии в профессиональной деятельности» является подготовка высококвалифицированных специалистов в соответствии с ФГОС ВО для работы в правоохранительных органах и иных организациях, способных представлять интересы в области международного информационного обмена, а также способных ориентироваться в проблемах формирования рынка информационных ресурсов и обеспечивать информационную безопасность государства, общества и личности. Кроме того, целями освоения дисциплины являются формирование у обучающихся нового мышления, основанного на использовании новейших информационных и информационнотелекоммуникационных технологий, которые активно способствуют развитию экономики, политики, государства на основе становления информационного общества и принципах современного информационного права России. Формирование у обучающихся представления об информационных отношениях; субъектах информационно-правовых отношений; о правовом режиме получения, передачи, хранения и использования информации; о юридических аспектах информационного обмена, информационной безопасности, ответственности в информационной сфере.

Задачи дисциплины:

 определение места и роли информационной безопасности и информационного законодательства в современном информационном обществе;

 изучение организации в России информационно-правого обеспечения органов государственной власти, юридических и физических лиц;

 изучение международного информационного законодательства, информационного законодательства Российской Федерации, выработка практических навыков применения информационного законодательства;

 активизация решения проблем юридической науки в области информационных отношений в соответствии с новыми общественными потребностями;

 изучение общих институтов и положений информационного права информационных технологий (право доступа к информации, режимы информации, тайна, информационная безопасность, и др.).

#### **3. Место дисциплины в структуре образовательной программы**

Дисциплина «Информационные технологии в профессиональной деятельности» относится к обязательным дисциплинам блока Б.1 ООП.

Изучение данной дисциплины базируется на знаниях, умениях и навыках, полученных при изучении следующих дисциплин:

- Теория государства и права,
- Конституционное право,

Основные положения дисциплины могут быть использованы в дальнейшем при изучении следующих дисциплин:

- Административная ответственность
- Административное право
- Уголовное право
- Информационное право

# **4. Компетенции обучающегося, формируемые в результате освоения дисциплины «Информационные технологии в профессиональной деятельности»**

В результате освоения дисциплины обучающийся осваивает следующие компетенции:

– способностью целенаправленно и эффективно получать юридически значимую информацию из различных источников, включая правовые базы (банки) данных, решать задачи профессиональной деятельности на основе информационной и библиографической культуры с применением информационно-коммуникационных технологий и с учетом основных требований информационной безопасности (ОПК-7);

– способностью пользоваться компьютером как средством управления и обработки информационных массивов, работать с информацией в глобальных компьютерных сетях (ОПК-8).

В результате освоения дисциплины обучающийся должен:

**Знать:** основные методы и средства хранения, поиска, систематизации, обработки, передачи и защиты компьютерной информации; состав, функции и конкретные возможности аппаратного и программного обеспечения; состав, функции и основные возможности профессионально-ориентированных справочных информационно-правовых информационно-поисковых систем; основные меры и мероприятия по обеспечению информационной безопасности в профессиональной деятельности; состав, функции и конкретные возможности инструментария прикладных программ при работе с информационными массивами в текстовых и табличных редакторах; основы архитектуры локальных и глобальных вычислительных сетей, правила организации обмена информацией в компьютерных сетях, используемых в сетях веб-технологиях; организацию поисковых систем и ресурсов, приемы информационного поиска в компьютерных сетях; основные методы поиска, обработки, передачи и защиты компьютерной информации в сетях.

**Уметь:** управлять работой компьютерной системы, применять информационно-коммуникационные технологии для решения различных профессиональных задач; применять средства информационно-коммуникационных технологий для решения образовательных, научных и профессиональных задач; использовать методы и средства обеспечения информационной безопасности с целью предотвращения несанкционированного доступа, злоумышленной модификации или утраты информации; создавать и редактировать текстовые и числовые массивы данных профессионального назначения; осуществлять поиск информации в компьютерных сетях, работать с различными типами профессионально ориентированных интернет-ресурсов.

**Владеть:** навыками применения инструментария прикладных программ для решения профессиональных задач; навыками поиска, хранения и систематизации правовой информации; навыками работы с информационно-поисковыми и информационно-справочными системами и базами данных, используемыми в профессиональной деятельности; навыками безопасной работы и защиты информации в компьютерных системах и сетях; навыками компьютерной обработки документации, статистической информации и графического представления данных; навыками работы с данными в глобальных компьютерных сетях.

#### **5. Объем дисциплины**

**Для очной формы обучения.** Очная форма обучения. Курс 1 Семестр 1, 2. Форма промежуточной аттестации зачет, экзамен. Общая трудоемкость дисциплины составляет 6 зачетных единиц (216 часов).

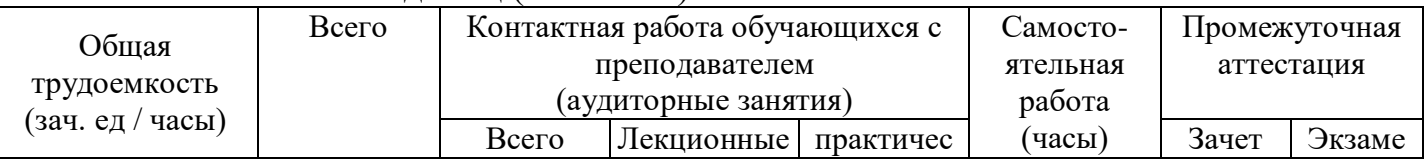

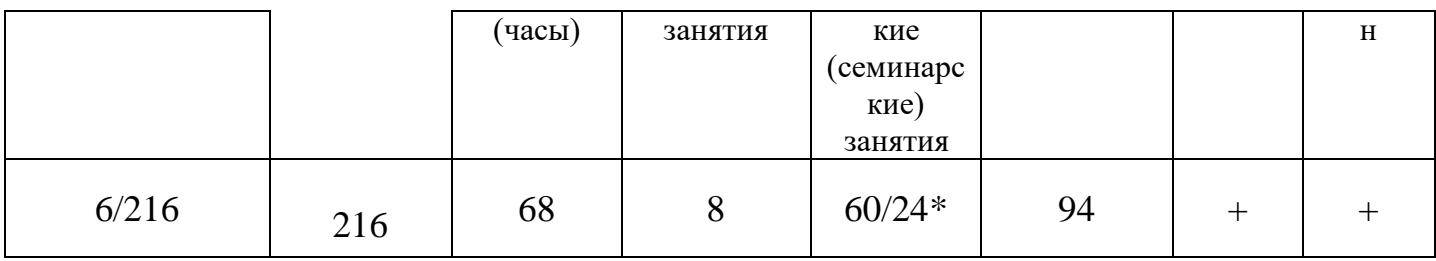

**Для заочной формы обучения.** Заочная форма обучения. Курс 1 Семестр 1,2. Форма промежуточной аттестации зачет, экзамен. Общая трудоемкость дисциплины составляет 6 зачетных единиц (216 часов).

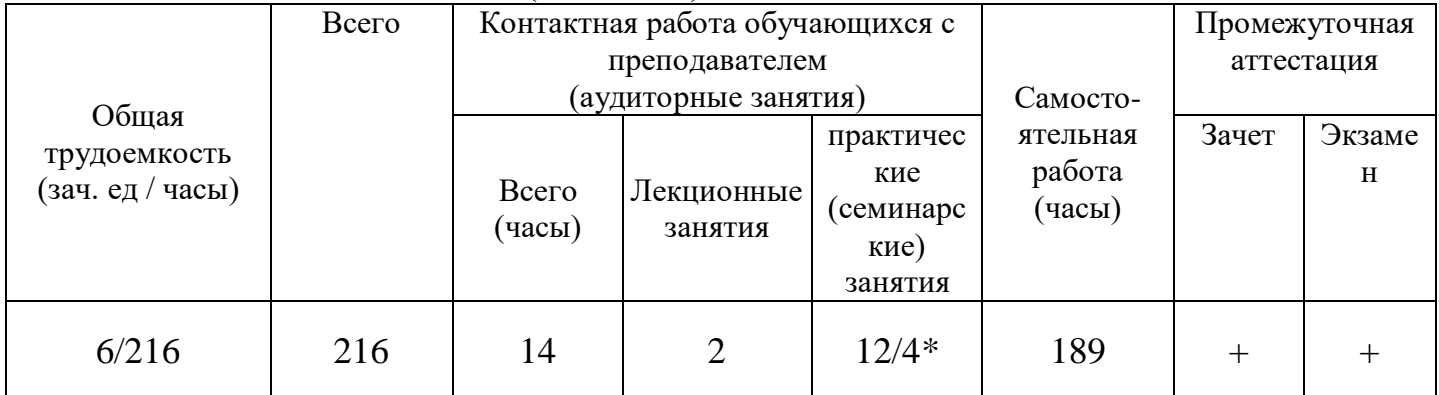

**Для заочной формы обучения.** Заочная форма обучения (ускоренное обучение на базе СПО). Курс 1 Семестр 1. Форма промежуточной аттестации экзамен. Общая трудоемкость дисциплины составляет 3 зачетные единицы (108 часов).

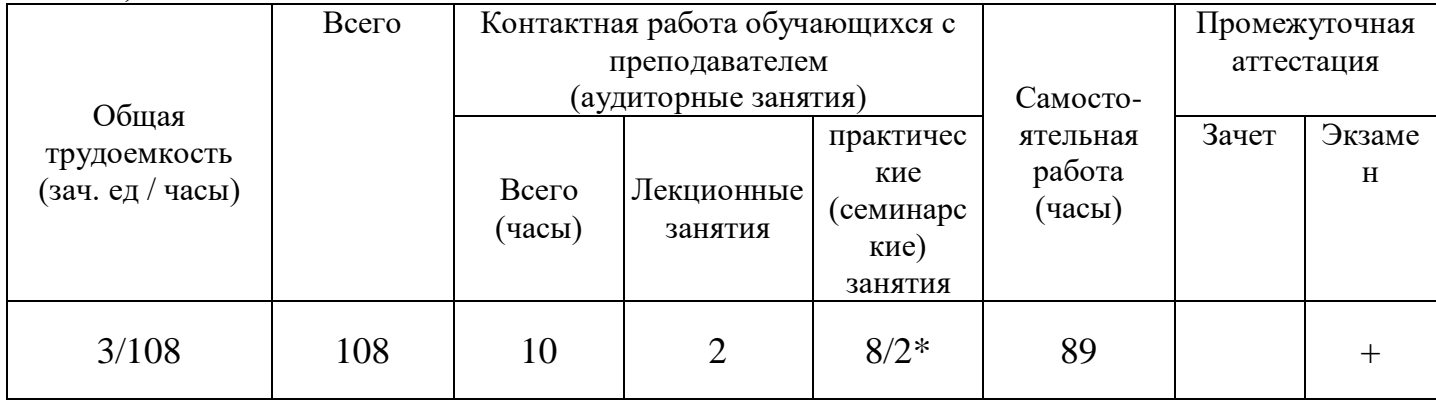

# **6. Структура учебной дисциплины**

6.1. Тематический план дисциплины «Информационные технологии в профессиональной деятельности»» для **очной формы обучения**:

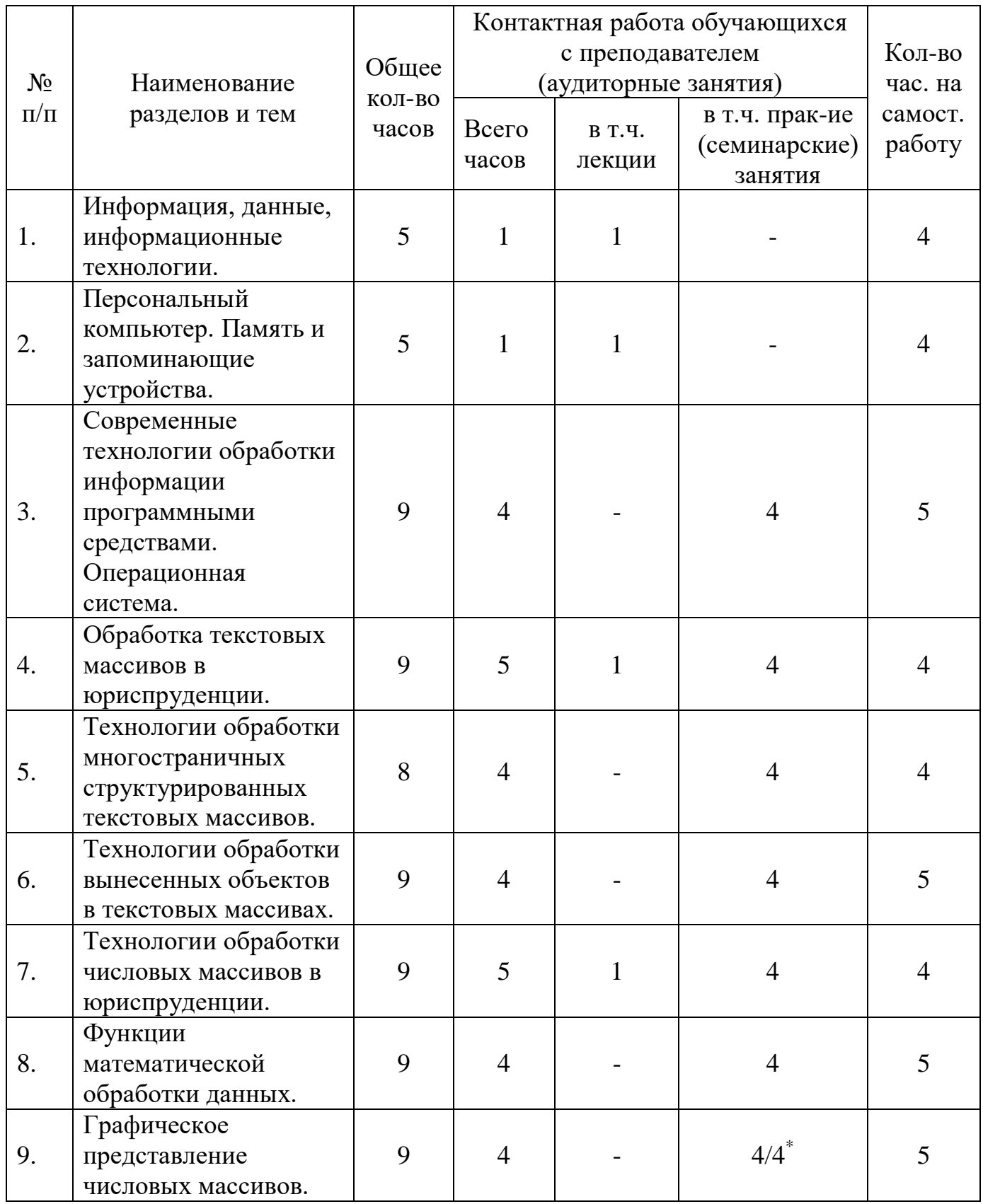

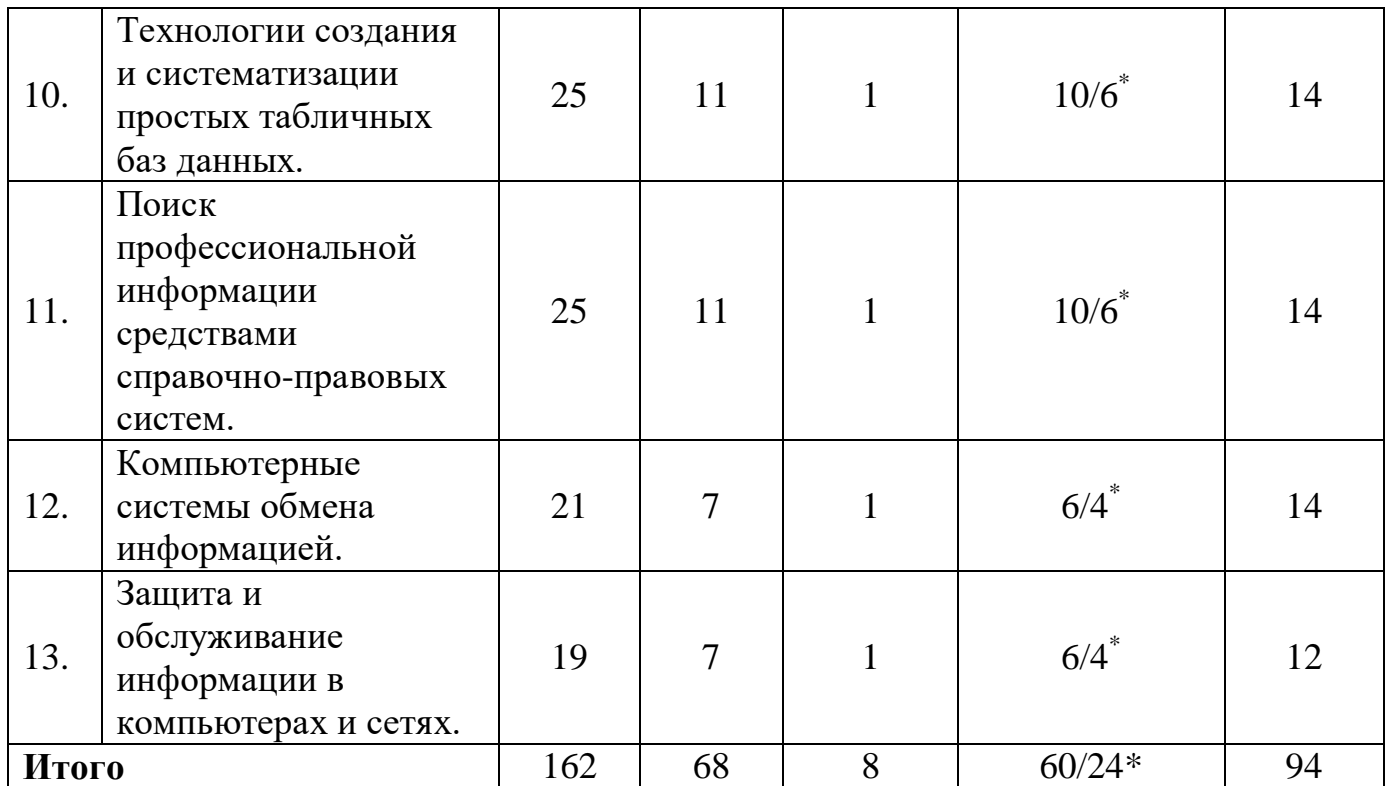

6.2. Тематический план дисциплины «Информационные технологии в профессиональной деятельности»» для **заочной формы обучения**:

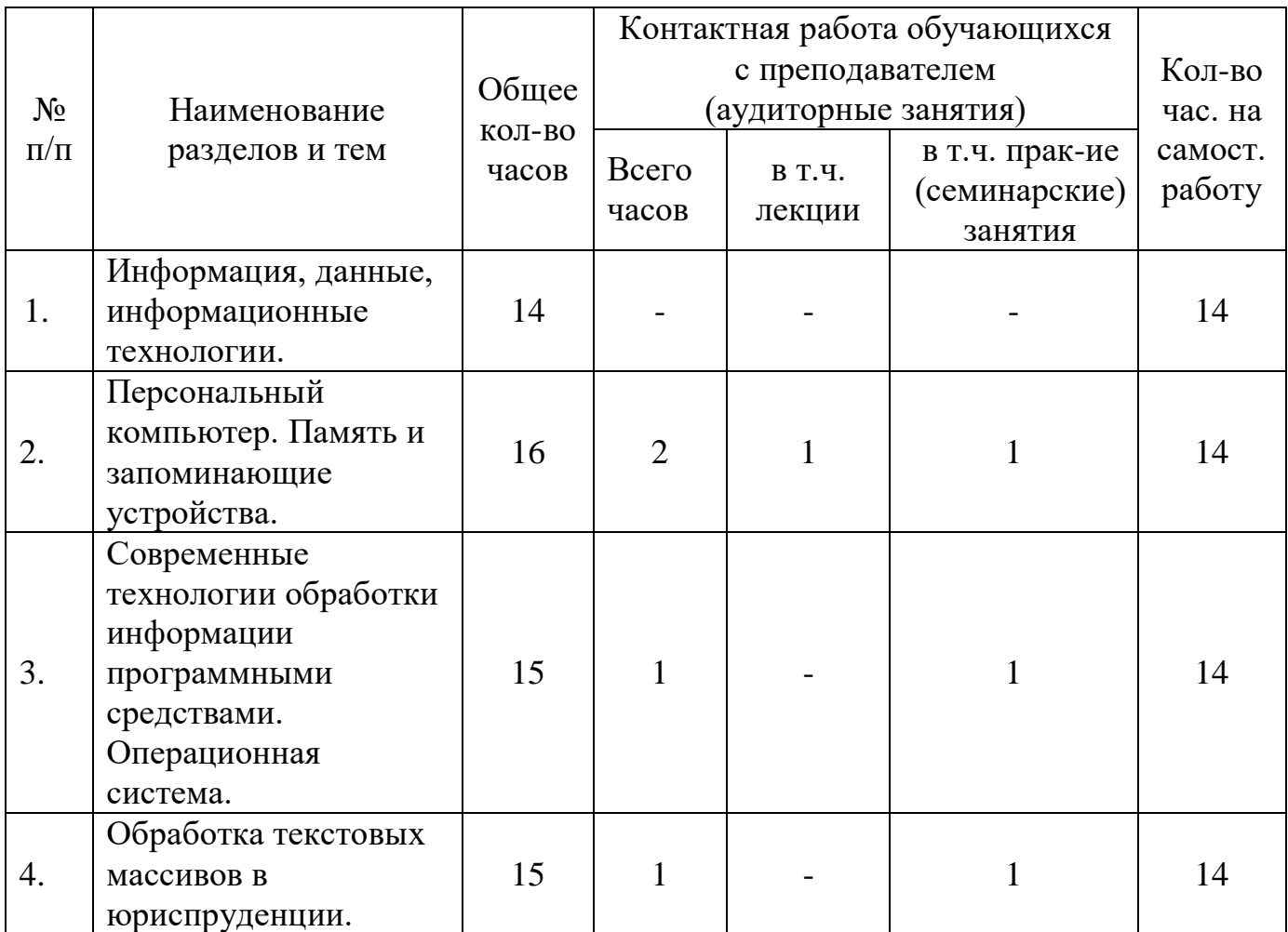

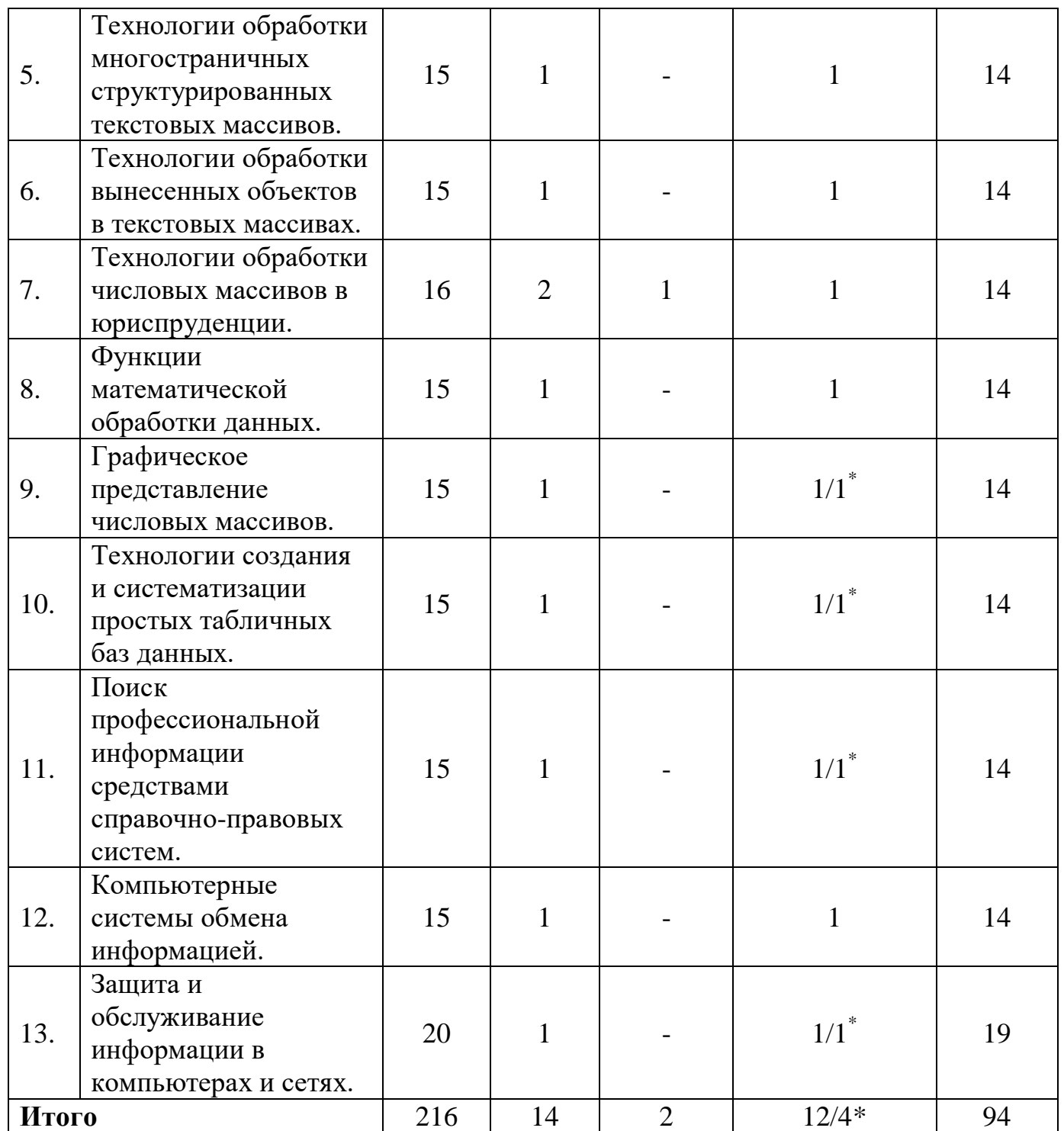

6.3. Тематический план дисциплины «Информационные технологии в профессиональной деятельности»» для **заочной формы обучения** (ускоренное обучение на базе СПО):

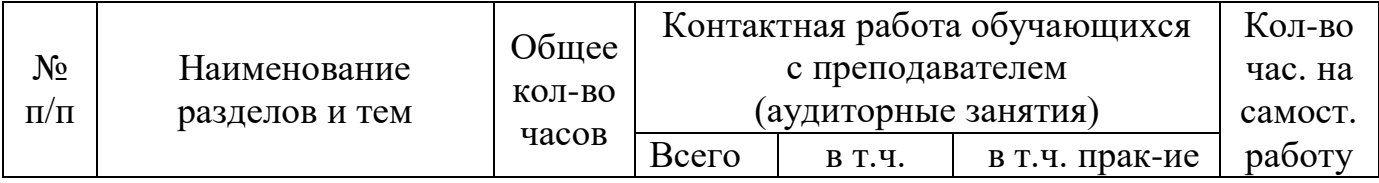

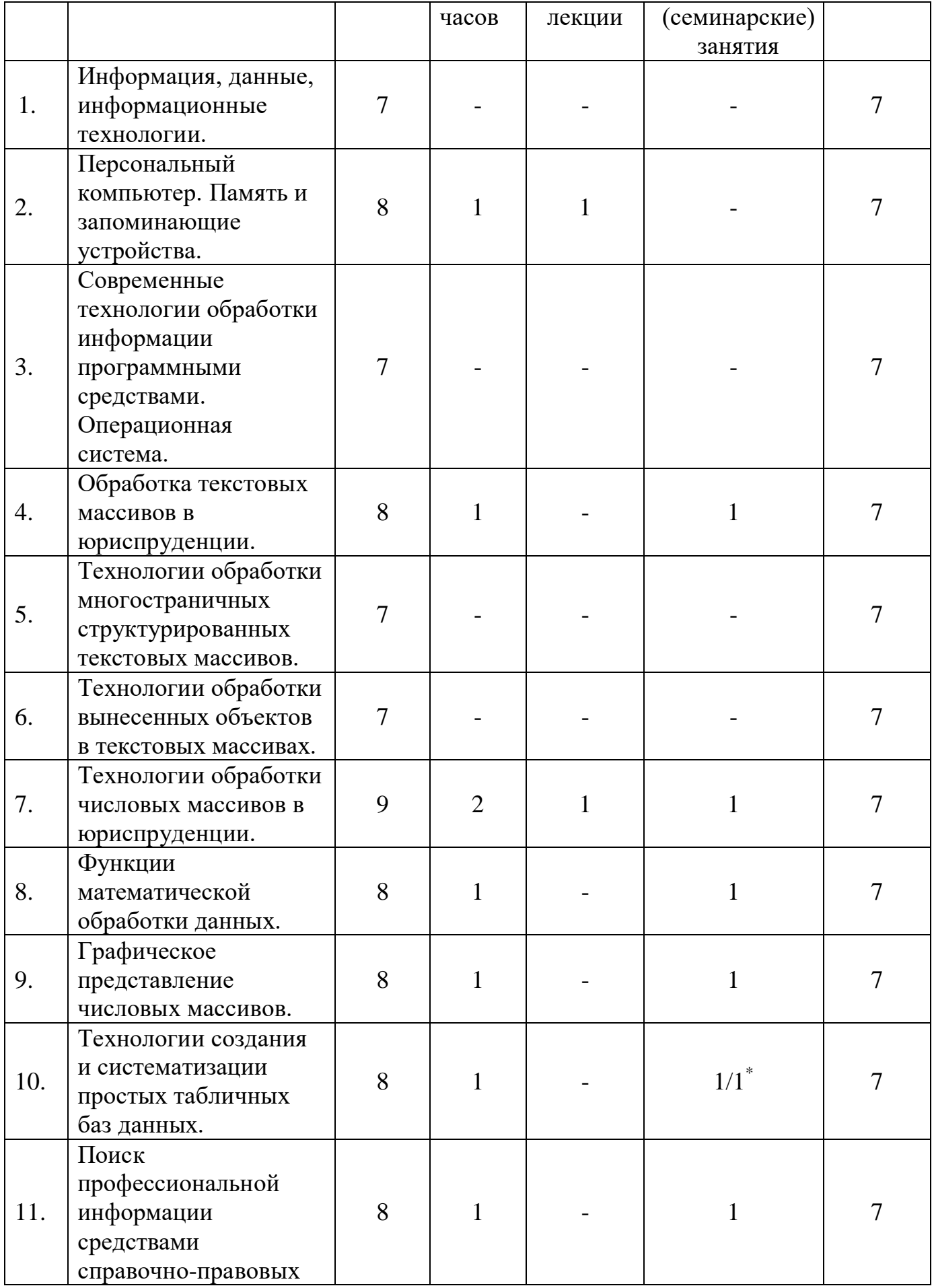

![](_page_9_Picture_80.jpeg)

# **Примечание:**

\* - Контактная работа обучающихся с преподавателем (аудиторные занятия) в интерактивной форме.

#### **7. Содержание дисциплины**

# **Раздел I. Введение в дисциплину Тема 1. Информация, данные, информационные технологии**

# **Лекция (1 часа)**

1. Сущность понятий информация, информатизация, информационные процессы, информационные технологии (ИТ), информационные системы.

2. Информатизация и информационное общество.

3. Государственная политика в информационной сфере. Доктрина информационной безопасности Российской Федерации.

4. Виды информационных технологий. Основные этапы развития ИТ.

# *Контрольные вопросы:*

1. Охарактеризовать понятия: информация, информатизация, информационные процессы, информационные технологии (ИТ), информационные системы.

2. Выделить задачи правового характера, поставленные в Стратегии развития информационного общества России.

3. Сформулировать основные принципы обеспечения информационной безопасности.

4. Проанализировать результаты выполнения ФЦП «Электронная Россия (2002–2010гг.)».

5. Охарактеризовать основные виды информационных технологий.

6. Раскрыть сущность основных этапов развития ИТ,

# **Тема 2. Персональный компьютер. Память и запоминающие устройства. Лекция (1 часа)**

1. История развития ЭВМ.

- 2. Типы современных компьютеров.
- 3. Архитектура персонального компьютера (ПК).

4. Основные устройства ПК: назначение, функции, основные технические характеристики.

# *Контрольные вопросы:*

1. Какова история развития ЭВМ.

- 2. Назовите типы современных компьютеров.
- 3. Приведите схему архитектуры персонального компьютера.

4. Перечислите основные устройства персонального компьютера.

# **Тема 3. Современные технологии обработки информации программными средствами. Операционная система**

**Практические занятия (4 часа)** 

1. Назначение и функции операционных систем.

2. Организация хранения данных. Понятие файла, папки, документа.

3. Управление объектами: создание, копирование, удаление, переименование, перемещение папок и файлов. Средства обслуживания папок и файлов.

4. Удаление и восстановление файлов.

5. Работа с приложениями: вызов приложения, создание, сохранение, открытие документа. Параметры команд приложений: управляющие элементы. Обмен данными между программами: использование буфера обмена.

6. Настройка режимов работы операционной системы.

# *Контрольные вопросы:*

- 1. Охарактеризовать назначение и функции операционных систем.
- 2. Дать определения понятиям: файл, папка, ярлык, объект. Выявить их соотношение.
- 3. Описать особенности операционной системы Windows.
- 4. Описать средства обслуживания дисков и файлов. Привести конкретный пример выполнения копирования, перемещения, удаления файла.
- 5. Объяснить назначение буфера обмена и описать порядок его использования.
- 6. Объяснить назначение управляющих элементов приложений, их виды и порядок использования.

# **РАЗДЕЛ II. Технология работы с текстовыми документами Тема 4. Обработка текстовых массивов в юриспруденции Лекция (1 час)**

1. Текстовые редакторы: назначение и функции.

2. Создание, открытие и сохранение текстовых документов (файлов). Режимы просмотра документа на экране. Масштабирование.

3. Правила ввода и редактирования текста.

4. Структурные единицы текста. Расположение текста на странице. Основные понятия: формат печатного документа, шрифтовое оформление, параметры оформления абзаца. Колонтитулы.

# **Практические занятия (4 часа)**

проводится в форме выполнения практического задания. Тематика заданий:

- 1. Создание, открытие и сохранение текстовых документов (файлов).
- 2. Режимы просмотра документа на экране. Масштабирование.
- 3. Вставка, удаление, замена и перемещения фрагментов текста.
- 4. Использование специальных средств при вводе и редактировании текста.
- 5. Орфографический и грамматический контроль, исправление ошибок.
- 6. Оформление текстового документа.
- 7. Шрифтовое оформление текста, параметры оформления абзаца.
- 8. Колонтитулы.

#### *Контрольные вопросы:*

1. Описать основные возможности текстовых редакторов.

2. Описать средства ввода и редактирования текста. Продемонстрировать использование этих средств при вводе или редактировании текста.

3. Описать смысловые и структурные единицы текста. Провести их сопоставление.

4. Описать возможности шрифтового оформления фрагментов текста. Привести примеры применения шрифтового оформления текста.

5. Описать средства оформления структурированных абзацев. Привести пример оформления абзаца.

# **Тема 5. Технологии обработки многостраничных структурированных текстовых массивов**

# **Практические занятия (4 часа)**

проводится в форме выполнения практического задания.

Тематика заданий:

1. Средства форматирования текстового документа: использование команд меню и панели инструментов.

2. Создание и оформление колонтитулов. Нумерация страниц.

3. Средства оформления структурированных абзацев. Использование табуляции для оформления структурированных абзацев.

4. Сноски. Расположение сносок в текстовом документе. Средства создания и оформления сносок.

5. Многоколонное расположение текста на странице.

6. Создание оглавления и указателя.

#### *Контрольные вопросы:*

1. Как создать колонтитул документа.

2. Как добавить в документ нумерацию страниц.

3. Дать определение понятия стиля оформления.

4. Описать порядок создания и использования стиля оформления.

5. Описать порядок автоматизированного создания оглавления структурированного документа и условия его создания.

- 6. Какими средствами создаются и оформляются сноски.
- 7. Как создать оглавление структурированного документа.

8. Как создается алфавитный указатель текстового документа.

#### **Тема 6. Технологии обработки вынесенных объектов в текстовых массивах**

# **Практические занятия (4 часа)**

проводится в форме выполнения практического задания.

Тематика заданий:

1. Введение в текстовый документ нетекстовых элементов: рисунков, графиков, формул и т.д. Редактирование, масштабирование, обрезка рисунков.

2. Графическое выделение абзацев: обрамление и заливка.

3. Табличная форма организации текста. Структура таблиц. Расположение текстовой и числовой информации в таблице.

4. Средства создания и оформления таблиц. Упорядочение информации в таблице. Организация вычислений.

5. Создание документов на основе образцов и шаблонов. Образец документа: создание и использование. Шаблон документа: разработка и использование.

6. Понятие стиля: создание и использование.

7. Особенности создания текстовых документов на основе других документов или их фрагментов. Слияние текстовых файлов.

#### *Контрольные вопросы:*

- 1. Как добавить в текстовый документ рисунки и графики.
- 2. Что такое редактор формул и как с ним работать.
- 3. Привести примеры оформления абзацев.
- 4. Способы создания и редактирования таблиц в текстовом редакторе.
- 5. Объяснить понятие шаблона документа.
- 6. Описать порядок создания шаблона документа.
- 7. Привести пример создания документа на основе шаблона.
- 8. Как производится слияние текстовых документов.

#### **РАЗДЕЛ III. Работа с числовыми массивами**

#### **Тема 7. Технологии обработки числовых массивов в юриспруденции Лекция (1 час)**

1. Назначение и возможности электронных таблиц.

2. Структурные единицы электронных таблиц: понятие книги, листа, ячейки таблины.

3. Создание и оформление таблиц.

4. Формат данных: текстовый, числовой, логический.

5. Формула, ее структура.

6. Использование встроенных функций в формулах.

7. Абсолютные и относительные ссылки в формулах.

8. Построение графиков и диаграмм средствами электронных таблиц.

9. Отбор данных по критерию: использование фильтров. Подведение промежуточных итогов.

#### **Практические занятия (4 часа):**

проводится в форме выполнения практического задания.

Тематика заданий:

1. Создание и оформление таблиц.

2. Ввод и редактирование данных: вставка, удаление, перемещение, копирование.

3. Строка ввода и редактирования данных.

- 4. Средства автоматизации ввода: автозавершение и автозаполнение.
- 5. Формат данных: текстовый, числовой, логический.
- 6. Форматирование ячеек таблицы: выравнивание информации в ячейке,

объединение ячеек, шрифтовое оформление, обрамление и заливка.

7. Защита данных.

#### *Контрольные вопросы:*

- 1. Охарактеризовать назначение и функции электронных таблиц.
- 2. Описать рабочий интерфейс электронной таблицы.
- 3. Описать возможные действия над листами, столбцами, строками и ячейками электронной таблицы.
- 4. Описать средства настройки расположения данных в ячейке электронной таблицы.
- 5. Рассказать об абсолютных и относительных ссылках на ячейку. Привести примеры формул с использованием абсолютных и относительных ссылок.

#### **Тема 8. Функции математической обработки данных Практические занятия (4 часа):**

проводится в форме выполнения практического задания. Тематика заданий:

1. Организация вычислений.

- 2. Формула, ее структура. Порядок ввода формулы, «мастер функций».
- 3. Виды операций в формулах.
- 4. Использование встроенных функций в формулах.

5. Абсолютные и относительные ссылки в формулах, особенности их использования при распространении формулы: копировании и перемещении.

6. Формат результата вычислений.

7. Организация списков средствами электронных таблиц. Упорядочение списка.

8. Отбор данных по критерию: использование фильтров.

9. Подведение промежуточных итогов.

#### *Контрольные вопросы:*

- 1. Рассказать об организации вычислений в электронной таблице, видах математических операций.
- 2. Как производится ввод и копирование формул.
- 3. Рассказать о встроенных функциях и возможности их использования в формулах.
- 4. Дать определение списка, его структуры. Привести примеры списочных данных.
- 5. Описать возможности электронных таблиц при обобщении данных: сортировки, фильтрации, подведении итогов.
- 6. Описать возможности встроенного пакета анализа научных данных.

#### **Тема 9. Графическое представление числовых массивов Практические занятия (4/4\* часа):**

проводится в форме выполнения практического задания.

Тематика заданий:

1. Построение графиков и диаграмм средствами электронных таблиц.

2. Использование «мастера диаграмм».

3. Порядок построения диаграмм: выбор типа и формата диаграммы, выделение области данных, задание «осевых» параметров и надписей, расположение на листе.

4. Масштабирование диаграмм.

5. Редактирование и форматирование диаграммы в целом и ее отдельных элементов.

#### *Контрольные вопросы:*

1. Описать создание диаграмм в электронных таблицах.

- 2. Как построить график по имеющимся данным.
- 3. Описать средства редактирования и форматирования диаграмм.
- 4. Продемонстрировать изменение типа и других параметров готовой диаграммы.

#### **РАЗДЕЛ IV. Базы данных**

#### **Тема 10. Технологии создания и систематизации простых табличных баз данных**

#### **Лекции (1 час)**

1. Реляционная база данных.

3. Системы управления базами данных (СУБД): назначение и основные функции.

3. Структура базы данных.

4. Основные объекты базы данных.

5. Виды связи между объектами базы данных.

6. Понятие целостности данных.

#### **Практические занятия (10/6\* часов):**

проводится в форме выполнения практического задания.

Тематика заданий:

1. Структура базы данных.

2. Основные объекты базы данных.

3. Виды связи между объектами базы данных. Понятие целостности данных.

4. Типы данных.

5. Средства создания базы данных. Ввод и редактирование данных: вставка, удаление, перемещение, копирование.

6. Средства поиска информации в базе данных.

7. Упорядочение и сортировка данных в базе.

8. Добавление и расчет новых данных.

9. Использование встроенных функций.

10. Анализ данных: выбор и группировка данных, отвечающих заданным условиям, определение групповых количественных показателей.

11. Построение отчетов по базе данных.

#### *Контрольные вопросы:*

- 1. Привести классификацию информационных моделей БД. Привести пример сетевой, иерархической, реляционной модели данных.
- 2. Перечислить объекты СУБД и средства их создания.
- 3. Описать процедуру создания пустой БД.
- 4. Дать определение ключевого поля БД, описать его назначение.
- 5. Охарактеризовать виды связей между объектами в БД. Раскрыть содержание понятия целостности данных.
- 6. Как производится пополнение и коррекцию данных в БД.
- 7. Как осуществить контекстный поиск в БД.
- 8. Как провести сортировку (упорядочение) записей в БД.
- 9. Опишите процедуру формирования поискового запроса.

10.Как производят вычисление необходимых данных в БД.

# **РАЗДЕЛ V. Справочно-правовые системы**

#### **Тема 11. Поиск профессиональной информации средствами справочноправовых систем**

#### **Лекции (1 час)**

1. Справочные правовые системы (СПС): назначение и основные возможности.

- 2. Государственные и коммерческие СПС.
- 3. Организация хранения правовой информации в СПС.
- 4. Структура информационных баз данных.

# **Практические занятия (10/6\* часов):**

проводится в форме выполнения практического задания.

Тематика заданий:

1. Технологии поиска правовой информации в СПС. Виды поиска документов в СПС: поиск по реквизитам, тематические виды поиска (по тематическому классификатору, по ключевым понятиям), контекстный поиск, комбинированные виды поиска. Принципы построений поисковых запросов.

2. Технологии работы со списками документов: представление списка, анализ, синхронный просмотр документов списка, сортировка, редактирование, фильтрация, поиск в списке документов, сохранение списков в папках пользователя и файлах, операции над списками.

3. Технологии работы с текстами документов в СПС: представление текста документа; создание и работа с комментариями пользователей; организация контекстного поиска в документе; установка, использование, изменение и удаление закладок; интеграция с другими программными средствами; сохранение в файл.

4. Аналитические возможности СПС: получение и анализ редакций документа, построение списков взаимосвязанных документов, контроль за изменениями в документах.

5. Дополнительные аналитические возможности СПС: онлайновые сервисы, мониторинг законодательства, обзоры изменений и новых поступлений, справочники, толковые словари и другие аналитические материалы.

#### *Контрольные вопросы:*

- 1. Охарактеризуйте назначение и основные возможности справочных правовых систем.
- 2. Проанализируйте и классифицируйте виды поиска в СПС.
- 3. Особенности поиска по реквизитам документов.
- 4. Какие тематические виды поиска существуют в современных СПС?
- 5. Охарактеризуйте поиск по текстам документов (контекстный поиск). Задание поисковый запрос, используя логические операции над поисковыми фрагментами.
- 6. Проанализируйте возможности СПС по работе со списками документов. Как сохранить полученный список в папку пользователя.
- 7. Сформулируйте назначение папок пользователя и приемы работы с ними. Операции над списками документов, сохраненных в папках пользователей.
- 8. Охарактеризуйте возможности СПС по работе с текстом документа. Как найти заданный фрагмент в тексте и установить на нем закладку.

# **РАЗДЕЛ VI. Технологии работы в компьютерных сетях Тема 12. Компьютерные системы обмена информацией Лекции (1 час)**

1. Современные информационно-телекоммуникационные технологии.

- 2. Виды компьютерных сетей.
- 3. Локальные и глобальные компьютерные сети.
- 4. Топология сетей. Понятие протокола.
- 5. Сеть Интернет: история создания и развития.
- 6. Структура сети Интернет. Основные службы Интернета.
- 7. Протокол TCP/IP.

8. Программные и технические средства для работы в Интернете. Доступ к сети Интернет.

#### **Практические занятия (6/4\* часов):**

проводится в форме выполнения практического задания.

Тематика заданий:

1. Понятие гипертекста.

2. Язык гипертекстовой разметки HTML.

3. Адресация в Интернете: IP-адрес, универсальный указатель ресурса URL, система доменных имен.

4. Методы поиска информации в Интернете: по известному URL, с использованием поисковых каталогов, контекстный поиск.

5. Поисковые системы в Интернете. Язык запросов.

6. Применение возможностей сети Интернет в юридической деятельности.

7. Правовые ресурсы сети Интернет.

#### *Контрольные вопросы:*

- 1. Раскройте содержание понятия Интернет.
- 2. Какова роль сети Интернет в организации информационных процессов?
- 3. Охарактеризуйте правовые ресурсы сети Интернет

#### **Тема 13. Защита и обслуживание информации в компьютерах и сетях Лекции (1 час)**

- 1. Организационные методы защиты информации.
- 2. Защита информации от потери и разрушения.
- 3. Защита информации от несанкционированного доступа.
- 4. Защита информации от компьютерных вирусов.
- 5. Обеспечение защиты информации в компьютерных сетях.

# **Практические занятия (6/4\* часов):**

проводится в форме коллоквиума.

Тематика заданий:

1. Законодательство Российской Федерации в области информационной безопасности и защиты информации.

2. Понятие и виды защищаемой по законодательству Российской Федерации информации.

3. Правовые аспекты защиты информации с использованием технических средств.

- 4. Защита информации от несанкционированного доступа.
- 5. Защита информации от компьютерных вирусов.
- 6. Обеспечение защиты информации в компьютерных сетях.

#### *Контрольные вопросы:*

1. Как законодательно обеспечивается информационная безопасность в РФ.

- 2. Что такое защита информации.
- 3. Технические средства, способствующие защите информации.
- 4. Что такое компьютерные вирусы.
- 5. Примеры антивирусного программного обеспечения.
- 6. Как защищают информацию в глобальных и локальных компьютерных сетях.

#### **8. Методические указания обучающимся**

#### **8.1. Методические указания по проведению коллоквиума**

Обучающиеся в рамках заданной темы, выбирают небольшой вопрос из числа предложенных или свой вопрос, по согласованию с преподавателем, и готовят выступление. Используют литературу и нормативные акты, предложенные преподавателем. Могут использоваться и другие источники. Сообщения готовят не более 10 обучающихся в группы. Остальные участвуют в обсуждении подготовленных сообщений. Выступающий получает от 7 до 10 баллов. В

зависимости от качества сообщения, выступления и ответа на заданные вопросы. За каждый заданный вопрос и реплики по теме обучающийся получает от 1 до 2 баллов.

#### **8.2. Методические рекомендации для обучающихся по самостоятельной работе**

#### **Советы по конспектированию, статей, первоисточников и др.**

**Конспект.** Конспектирование — процесс мысленной переработки и письменной фиксации информации, в виде краткого изложения основного содержания, смысла какого-либо текста. Результат конспектирования — запись, позволяющая конспектирующему немедленно или через некоторый срок с нужной полнотой восстановить полученную информацию. Конспект в переводе с латыни означает «обзор». По существу его и составлять надо как обзор, содержащий основные мысли текста без подробностей и второстепенных деталей. Конспект носит индивидуализированный характер: он рассчитан на самого автора и поэтому может оказаться малопонятным для других. Для того чтобы осуществлять этот вид работы, в каждом конкретном случае необходимо грамотно решить следующие задачи:

1. Сориентироваться в общей композиции текста (уметь определить вступление, основную часть, заключение).

2. Увидеть логико-смысловую канву сообщения, понять систему изложения автором информации в целом, а также ход развития каждой отдельной мысли.

3. Выявить «ключевые» мысли, т.е. основные смысловые вехи, на которые «нанизано» все содержание текста.

4. Определить детализирующую информацию.

5. Лаконично сформулировать основную информацию, не перенося на письмо все целиком и дословно.

#### **Как конспектировать текст**

Во всяком научном тексте содержится информация 2-х видов: основная и вспомогательная. Основной является информация, имеющая наиболее существенное значение для раскрытия содержания темы или вопроса. К ней относятся: определения научных понятий, формулировки законов, теоретических принципов и т.д. Назначение вспомогательной информации - помочь читателю лучше усвоить предлагаемый материал. Ключевые слова и фразы несут основную смысловую и эмоциональную нагрузку содержания текста. Выбор ключевых слов — это первый этап смыслового свертывания, смыслового сжатия материала. Важными требованиями к конспекту являются наглядность и обозримость записей и такое их расположение, которое давало бы возможность уяснить логические связи и иерархию понятий.

#### **Принципы составления конспекта прочитанного.**

1. Записать все выходные данные источника: автор, название, год и место издания. Если текст взят из периодического издания (газеты или журнала), то записать его название, год, месяц, номер, число, место издания.

2. Выделить поля слева или справа, можно с обеих сторон. Слева на полях отмечаются страницы оригинала, структурные разделы статьи или книги (названия

параграфов, подзаголовки и т. п.), формулируются основные проблемы. Справа способы фиксации прочитанной информации.

Один из видов чтения — углубленное — предполагает глубокое усвоение прочитанного и часто сохранение информации в целях последующего обращения к ней. Эффективность такого чтения повышается, если прочитанное зафиксировано не только в памяти, но и на бумаге. Психологи утверждают, что записанное лучше и полнее усваивается, прочнее откладывается в памяти. Установлено, что если прочитать 1000 слов и затем записать 50, подытоживающих прочитанное, то коэффициент усвоения будет выше, чем, если прочитать 10000 слов, не записав ни одного. Кроме того, при записи прочитанного формируется навык свертывания информации. И наконец, чередование чтения и записывания уменьшает усталость, повышает работоспособность и производительность умственного труда.

**Резюмирование.** Резюме - краткий итог прочитанного, содержащий его оценку. Резюме характеризует основные выводы книги, главные итоги. Выбор языковых средств для построения резюме-выводов подчинен основной задаче свертывания информации: минимум языковых средств - максимум информации. Это обычно одно - три четких, кратких, выразительных предложения, раскрывающих, по мнению автора, самую суть описываемого объекта.

**Фрагментирование.** Фрагментирование - способ свертывания первичного текста, при котором в первичном тексте выделяются цельные информационные блоки (фрагменты), подчиненные одной задаче или проблеме. Если реферат и конспект определяются темой текста и отражают ее, то фрагменты не связаны с темой текста и отражают внешнюю для него проблему. Фрагментирование необходимо для подготовки докладов, статей, рефератов, когда из множества разнообразных источников надо выделить информацию, соответствующую поставленной проблеме.

#### **8.3. Методические рекомендации для обучающихся по подготовке к практическим (семинарским) занятиям**

Семинарское занятие подразумевает выполнение индивидуального практического задания. Задания выполняются студентами на компьютере. При возникновении затруднений можно обратиться за помощью к преподавателю. После выполнения всей работы преподаватель оценивает правильность ее выполнения, задает проверочные вопросы по теме.

Подготовка к практическому (семинарскому) занятию начинается с тщательного ознакомления с условиями предстоящей работы, т. е. с обращения к планам семинарских занятий. Определившись с проблемой, привлекающей наибольшее внимание, следует обратиться к рекомендуемой литературе.

Для полноценной подготовки к практическому занятию чтения учебника недостаточно – в учебных пособиях излагаются только принципиальные основы, в то время как в монографиях и статьях на ту или иную тему поднимаемый вопрос рассматривается с разных ракурсов или ракурса одного, но в любом случае достаточно подробно и глубоко. Тем не менее, для того, чтобы должным образом сориентироваться в сути задания, сначала следует ознакомиться с соответствующим текстом учебника – вне зависимости от того, предусмотрена ли лекция в дополнение к данному практическому занятию или нет.

#### **8.4. Методические рекомендации по выполнению рефератов**

#### **Подготовительный этап работы**

**Формулировка темы.** Подготовительная работа над рефератом начинается с формулировки темы. Тема в концентрированном виде выражает содержание будущего текста, фиксируя как предмет исследования, так и его ожидаемый результат. Для того чтобы работа над рефератом была успешной, необходимо, чтобы тема заключала в себе проблему, скрытый вопрос (даже если наука уже давно дала ответ на этот вопрос, обучающийся, только знакомящийся с соответствующей областью знаний, будет вынужден искать ответ заново, что даст толчок к развитию проблемного, исследовательского мышления).

**Поиск источников.** Грамотно сформулированная тема зафиксировала предмет изучения; задача обучающихся — найти информацию, относящуюся к данному предмету и разрешить поставленную проблему. Выполнение этой задачи начинается с поиска источников. На этом этапе необходимо вспомнить, как работать с энциклопедиями и энциклопедическими словарями (обращать особое внимание на список литературы, приведенный в конце тематической статьи); как работать с систематическими и алфавитными каталогами библиотек; как оформлять список литературы (выписывая выходные данные книги и отмечая библиотечный шифр).

**Работа с источниками.** Работу с источниками надо начинать с ознакомительного чтения, т.е. просмотреть текст, выделяя его структурные единицы. При ознакомительном чтении закладками отмечаются те страницы, которые требуют более внимательного изучения. В зависимости от результатов ознакомительного чтения выбирается дальнейший способ работы с источником. Создание конспектов для написания реферата. Подготовительный этап работы завершается созданием конспектов, фиксирующих основные тезисы и аргументы. Здесь важно вспомнить, что конспекты пишутся на одной стороне листа, с полями и достаточным для исправления и ремарок межстрочным расстоянием (эти правила соблюдаются для удобства редактирования). Если в конспектах приводятся цитаты, то непременно должно быть дано указание на источник (автор, название, выходные данные, № страницы). По завершении предварительного этапа можно переходить непосредственно к созданию текста реферата. Создание текста. Общие требования к тексту. Текст реферата должен подчиняться определенным требованиям: он должен раскрывать тему, обладать связностью и цельностью. Раскрытие темы предполагает, что в тексте реферата излагается относящийся к теме материал и предлагаются пути решения содержащейся в теме проблемы; связность текста предполагает смысловую соотносительность отдельных компонентов, а цельность - смысловую законченность текста. Требования к введению. Введение - начальная часть текста. Оно имеет своей целью сориентировать читателя в дальнейшем изложении. Во введении аргументируется актуальность исследования, - т.е. выявляется практическое и теоретическое значение данного исследования. Далее констатируется, что сделано в данной области предшественниками; перечисляются положения, которые должны быть обоснованы. Введение может также содержать обзор источников или

экспериментальных данных, уточнение исходных понятий и терминов, сведения о методах исследования. Во введении обязательно формулируются цель и задачи реферата. Объем введения - в среднем около 10% от общего объема реферата. Основная часть реферата. Основная часть реферата раскрывает содержание темы. Она наиболее значительна по объему, наиболее значима и ответственна. В ней обосновываются основные тезисы реферата, приводятся развернутые аргументы, предполагаются гипотезы, касающиеся существа обсуждаемого вопроса. Важно проследить, чтобы основная часть не имела форму монолога. Аргументируя собственную позицию, можно и должно анализировать и оценивать позиции различных исследователей, с чем-то соглашаться, чему-то возражать, кого-то опровергать. Установка на диалог позволит избежать некритического заимствования материала из чужих трудов - компиляции. Изложение материала основной части подчиняется собственному плану, что отражается в разделении текста на главы, параграфы, пункты. План основной части может быть составлен с использованием различных методов группировки материала: классификации (эмпирические исследования), типологии (теоретические исследования), периодизации (исторические исследования). Заключение. Заключение — последняя часть научного текста. В ней краткой и сжатой форме излагаются полученные результаты, представляющие собой ответ на главный вопрос исследования. Здесь же могут намечаться и дальнейшие перспективы развития темы. Небольшое по объему сообщение также не может обойтись без заключительной части - пусть это будут две-три фразы. Но в них должен подводиться итог проделанной работы. Список использованной литературы. Реферат любого уровня сложности обязательно сопровождается списком используемой литературы. Названия книг в списке располагают по алфавиту с указанием выходных данных использованных книг.

#### **9. Фонд оценочных средств**

#### **9.1. Вопросы для проведения зачета и экзамена**

1. Охарактеризовать понятия: информация, информатизация, информационные процессы, информационные технологии (ИТ), информационные системы.

2. Сформулировать основные направления государственной политики в информационной сфере.

3. Выделить задачи правового характера, поставленные в Стратегии развития информационного общества России.

4. Сформулировать основные принципы обеспечения информационной безопасности.

5. Проанализировать результаты выполнения ФЦП «Электронная Россия (2002–2010гг.)».

6. Охарактеризовать назначение и функции операционных систем.

7. Дать определения понятиям: файл, папка, ярлык, объект. Выявить их соотношение.

8. Описать особенности операционной системы Windows.

9. Объяснить назначение буфера обмена и описать порядок его использования.

10. Объяснить назначение управляющих элементов приложений, их виды и порядок использования.

11. Описать основные возможности текстовых редакторов.

12. Описать смысловые и структурные единицы текста. Провести их сопоставление.

13. Описать возможности шрифтового оформления фрагментов текста. Привести примеры применения шрифтового оформления текста.

14. Объяснить понятие шаблона документа. Описать порядок его создания. Привести пример создания документа на основе шаблона.

15. Дать определение понятия стиля оформления. Описать порядок его создания и использования.

16. Описать порядок автоматизированного создания оглавления структурированного документа и условия его создания.

17. Охарактеризовать назначение и функции электронных таблиц.

18. Описать рабочий интерфейс электронной таблицы.

19. Описать возможные действия над листами, столбцами, строками и ячейками электронной таблицы.

20. Охарактеризовать типы и форматы данных в ячейках электронных таблицы.

21. Рассказать об абсолютных и относительных ссылках на ячейку. Привести примеры формул с использованием абсолютных и относительных ссылок.

22. Рассказать об организации вычислений в электронной таблице, видах математических операций.

23. Рассказать о встроенных функциях и возможности их использования в формулах. Привести пример использования встроенной функции.

24. Описать создание диаграмм в электронных таблицах. Как построить график по имеющимся данным.

25. Описать средства редактирования и форматирования диаграмм.

26. Дать определение списка, его структуры. Привести примеры списочных данных.

27. Описать возможности электронных таблиц при обобщении данных: сортировки, фильтрации, подведении итогов.

28. Защита данных в электронной таблице.

29. Привести классификацию информационных моделей БД. Привести пример сетевой, иерархической, реляционной модели данных.

30. Охарактеризовать реляционную базу данных как отношение на множестве атрибутов.

31. Дать определение системы управления базами данных (СУБД). Охарактеризовать ее назначение и функции.

32. Перечислить объекты СУБД и средства их создания.

33. Дать определение ключевого поля БД, описать его назначение и охарактеризовать средства задания.

34. Охарактеризовать виды связей между объектами в БД. Раскрыть содержание понятия целостности данных.

35. Описать и продемонстрировать процедуру формирования поискового запроса.

36. .Раскройте содержание понятия Интернет.

37. Какова роль сети Интернет в организации информационных процессов?

38. Охарактеризуйте правовые ресурсы сети Интернет.

39. Охарактеризуйте назначение и основные возможности справочных правовых систем.

40. Проанализируйте и классифицируйте виды поиска в СПС.

41. Охарактеризуйте особенности поиска по реквизитам документов.

42. Какие тематические виды поиска существуют в современных СПС?

43. Проанализируйте возможности СПС по работе со списками документов. Сохранение полученного списка в папку пользователя.

44. Операции над списками документов, сохраненных в папках пользователей.

45. Охарактеризуйте возможности СПС по работе с текстом документа. Нахождение заданного фрагмента в тексте и установка на нем закладки.

46. Как законодательно обеспечивается информационная безопасность в РФ.

- 47. Что такое защита информации.
- 48. Технические средства, способствующие защите информации.
- 49. Что такое компьютерные вирусы.
- 50. Примеры антивирусного программного обеспечения.

51. Как защищают информацию в глобальных и локальных компьютерных сетях.

#### **9.2. Примерная тематика письменных работ (реферат, доклад и др.)**

- 1. Возможности текстового процессора.
- 2. Понятия о шаблонах и стилях, основные операции с текстом, форматирование сим- волов и абзацев, оформление страницы документа.
- 3. Текстовые файлы, создание и сохранение файлов, основные элементы текстового документа.
- 4. Создание и сохранение таблиц, окно, основные элементы, основы манипулирования с таблицами, расчетные операции, диаграммы Excel.
- 5. Компьютерные технологии статистического анализа правовой информации.
- 6. Классификации современных СУБД.
- 7. Реляционные, объектно-реляционные и объектно-ориентированные базы данных.
- 8. Справочно-правовые системы семейства «Консультант-Плюс».
- 9. Универсальная система поддержки право применения «Гарант».
- 10.Общие сведения о презентациях, схема работы, создание и редактирование презен- таций.
- 11.Вычислительная, коммуникационная и информационная сеть.
- 12.Локальные, региональные (территориальные) и глобальные сети.
- 13.Топология и протоколы сетей. Пакет. Трафик. Web-технологии, сервисы Интернета.
- 14.Формирование режима информационной безопасности
- 15.Виды мер и основные принципы обеспечения информационной безопасности.
- 16.Компьютерные вирусы и антивирусные программы, защита информации.

# **10. Перечень основной и дополнительной литературы**

#### **10.1. Основная и дополнительная литература**

1. Гвоздева В.А. Базовые и прикладные информационные технологии: Учебник. М.: ИД ФОРУМ, НИЦ ИНФРА-М, 2015. 384 с. URL: http://znanium.com/bookread2.php?book=504788

2. Попов А. М., Сотников В. Н., Нагаева Е. И.. Информатика и математика для юристов: учебник [Электронный ресурс] / Москва: Юнити-Дана,2015. -391с. [http://biblioclub.ru/index.php?page=book\\_red&id=115177](http://biblioclub.ru/index.php?page=book_red&id=115177)

3. Информационные технологии в юридической деятельности: учебник для бакалавров [Электронный ресурс] / Москва:Проспект,2013. -349с. [http://biblioclub.ru/index.php?page=book\\_red&id=251651](http://biblioclub.ru/index.php?page=book_red&id=251651)

1. Чекмарев Ю. В.. Вычислительные системы, сети и коммуникации: учебное пособие [Электронный ресурс] / Москва:ДМК Пресс,2009. -184с. [http://biblioclub.ru/index.php?page=book\\_red&id=47359](http://biblioclub.ru/index.php?page=book_red&id=47359)

2. Кондратьев В. К., Головина О. С.. Операционные системы и оболочки: учебно-практическое пособие. [Электронный ресурс] / Москва: Московский государственный университет экономики, статистики и информатики,2007. -172с. [http://biblioclub.ru/index.php?page=book\\_red&id=90547](http://biblioclub.ru/index.php?page=book_red&id=90547)

3. Гущин А. Н.. Базы данных: учебник [Электронный ресурс] / Москва: Директ-Медиа, 2014. -2 66с. [http://biblioclub.ru/index.php?page=book\\_red&id=222149](http://biblioclub.ru/index.php?page=book_red&id=222149)

4. Гуриков С.Р.Интернет-технологии: Учебное пособие. М.: Форум: НИЦ ИНФРА-М, 2015. 184 с. URL: http://znanium.com/bookread2.php?book=488074.

5. Королев В. Т.. Информационные технологии в юридической деятельности : WINDOWS: учебно-методические материалы [Электронный ресурс] / Москва: Российский государственный университет правосудия, 2015. -40с. [http://biblioclub.ru/index.php?page=book\\_red&id=439565](http://biblioclub.ru/index.php?page=book_red&id=439565)

6. Миронова Л. В.. Информатика для юристов: учебное пособие [Электронный ресурс] / Москва:Альтаир|МГАВТ,2011. -96с.

[http://biblioclub.ru/index.php?page=book\\_red&id=429761](http://biblioclub.ru/index.php?page=book_red&id=429761)

7. Гвоздева В.. Информационные технологии в юридической деятельности: курс лекций [Электронный ресурс] / Москва:Альтаир|МГАВТ,2013. -86с. [http://biblioclub.ru/index.php?page=book\\_red&id=431034](http://biblioclub.ru/index.php?page=book_red&id=431034)

8. Канивец Е. К.. Информационные технологии в профессиональной деятельности. Курс лекций: учебное пособие [Электронный ресурс] / Оренбург:ОГУ,2015. -108с. http://biblioclub.ru/index.php?page=book\_red&id=439012

9. Королев В. Т. Информационные технологии в юридической деятельности : Excel: учебно-методические материалы [Электронный ресурс] / Москва: Российский государственный университет правосудия, 2015. -88с. [http://biblioclub.ru/index.php?page=book\\_red&id=439570](http://biblioclub.ru/index.php?page=book_red&id=439570)

10. Рассолов, И. М. Интернет-право [Электронный ресурс] : Учеб. пособие для студентов вузов, обучающихся по специальности 021100 «Юриспруденция» / И. М. Рассолов. - М. : ЮНИТИ-ДАНА : Закон и право, 2012.

<http://znanium.com/catalog.php#none>

11. Царев Р.Ю. Информатика и программирование [Электронный ресурс]: учеб.пособие / Р. Ю. Царев, А. Н. Пупков, В. В. Самарин, Е. В. Мыльникова. Красноярск: Сиб. федер. ун-т, 2014. 132 с. URL: [http://znanium.com/bookread2.php?book=506203.](http://znanium.com/bookread2.php?book=506203)

12. Жук А.П., Жук Е.П., Лепешкин О.М., Тимошкин А.И. Защита информации: Учеб.пособие. 2-е изд. М.: РИОР: ИНФРА-М, 2015. 392 с. RL: http://znanium.com/bookread2.php?book=474838.

13.Информационная безопасность и защита информации: Учебное пособие/Баранова Е. К., Бабаш А. В., 3-е изд. М.: ИЦ РИОР, НИЦ ИНФРА-М, 2016. 322 с. URL: [http://znanium.com/bookread2.php?book=495249.](http://znanium.com/bookread2.php?book=495249)

14. Информационные технологии в юридической деятельности: Учебное пособие для студентов вузов, обучающихся по специальностям "Юриспруденция" и "Правоохранительная деятельность" / Згадзай О.Э., Казанцев С.Я., Дубинина Н.М. - М.:ЮНИТИ-ДАНА, 2015. - 335 с.: 60x90 1/16 ISBN 978-5-238-02548-3

http://znanium.com/catalog/product/891162

15. Информационные технологии в юридической деятельности: учебное пособие

Автор: Ельчанинова Н. Б.

Таганрог: Издательство Южного федерального университета, 2016 Объем: 130 стр.

http://biblioclub.ru/index.php?page=book\_red&id=493039&sr=1

# **10.3. Нормативно-правовые акты и иные правовые документы**

1. Окинавская Хартия глобального информационного общества (2000 г.)// Дипломатический вестник. 2000. № 8. С. 51–56.

2. Об информации, информационных технологиях и о защите информации : Федеральный закон от 27 июля 2006 г. № 149-ФЗ.

3. О связи : Федеральный закон от 07 июля 2003 г. № 126- ФЗ.

4. О персональных данных : Федеральный закон от 27 июля 2006 г. № 152-ФЗ.

5. О сертификации средств защиты информации: постановление Правительства РФ от 26 июня 1995 г. № 608.

#### **10.4. Ресурсы информационно-телекоммуникационной сети «Интернет»**

1. Официальный интернет-портал органов государственной власти Российской Федерации «Официальная Россия». URL: www.gov.ru.

2. Генеральная прокуратура РФ. URL: http://www.genproc.gov.ru.

3. Официальный интернет-портал правовой информации. URL: pravo.gov.ru.

4. Интернет-портал Государственной автоматизированной системы Российской Федерации «Правосудие». URL: http://www.sudrf.ru.

5. Право.Ру – универсальный правовой портал. URL: http://www.pravo.ru.

6. РосПравосудие. URL: https://rospravosudie.com.

7. Информационно-правовые порталы Garant.ru, Consultant.ru, Kodeks.ru, LexPro, ИПС «Законодательство России» (pravo.gov.ru).

8. Изучение приложений Office при помощи учебных курсов для самостоятельного обучения и видеозаписей. URL: http://office.microsoft.com/ruru/training.

9. Кокин А.В. Сайт для профессионалов Word. URL: WordExpert.ru.

10. О функциях Excel. URL: http://www.realcoding.net/articles/microsoftoffice/excel.

11. Павлов Н. Планета Excel. URL: http://www.planetaexcel.ru.

12. Безопасность на компьютере. URL: http://www.SecurityLab.ru.

13. Координационный центр национального домена сети Интернет. https://cctld.ru/ru.

#### **11. Информационное и программное обеспечение**

# **11.1. Программное обеспечение**

Для успешного освоения дисциплины, обучающийся использует следующие программные средства:

- Операционная система Windows 7 и выше.
- Офисные пакеты программ Microsoft Office 2010, LibreOffice.
- Справочно-правовые системы КонсультантПлюс, Гарант.

#### **11.2. Информационно-справочные системы**

Для успешного освоения теоретического и практического материала, в том числе, при выполнении самостоятельной работы, обучающийся должен использовать СПС Гарант, СПС КонсультантПлюс и иные информационносправочные системы, в том числе, ресурсы интернет-библиотек.

# **12. Материально-техническое обеспечение дисциплины**

Помещения для проведения лекционных, практических занятий укомплектованы необходимой специализированной учебной мебелью и техническими средствами для предоставления учебной информации. При проведении лекций используется аудитория, оборудованная проектором для

отображения презентаций, при проведении практических занятий используется компьютерный класс, подключенный к сети Интернет.